# Skills for the Busy Faculty Member: Time Management and Organization

UW SOM Office of Faculty Affairs Jan 18, 2024

#### Michelle "Mimi" T. Cabrera, MD Associate Professor, Ophthalmology, UW SOM

Puneet Bhargava, MD Professor, Radiology, UW SOM

# Schedule: Time Management & Organization

- 9-9:05am Introduction Mimi Cabrera, MD
- 9:05-9:50am Getting Stuff Done Puneet Bhargava, MD
- 9:50-10:00am Q&A
- 10:00-10:05am Break
- 10:05-10:40am Email tips: Inbox Zero Mimi Cabrera, MD
- 10:40-11am Final Q&A

Time Management & Organization: Audience Response

• Where do you work?

Time Management & Organization: Audience Response

• What do you do?

Time Management & Organization: Audience Response

What are you most interested in learning today?

#### Inbox Zero

Skills for the Busy Faculty Member: Time Management and Organization Jan 18, 2024 Michelle "Mimi" T. Cabrera, MD Head of Ophthalmology, Seattle Children's Hospital Associate Professor, Ophthalmology, UW SOM

### Technology

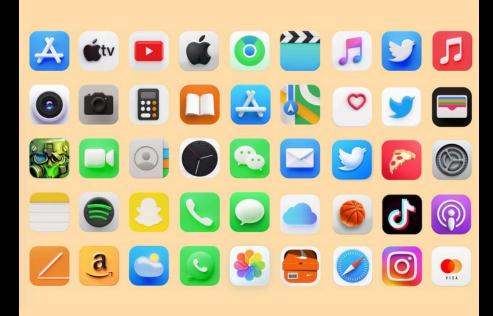

?

?

?

# **INBOX ZERO**

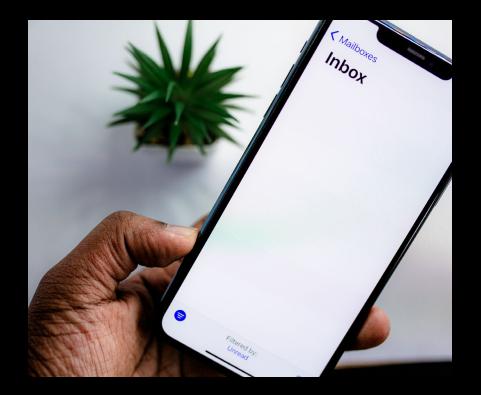

### Objectives

Inbox Zero – The Philosophy

How To Get To Inbox Zero

Embracing "Inbox Zero" as a state of mind

### Inbox Count

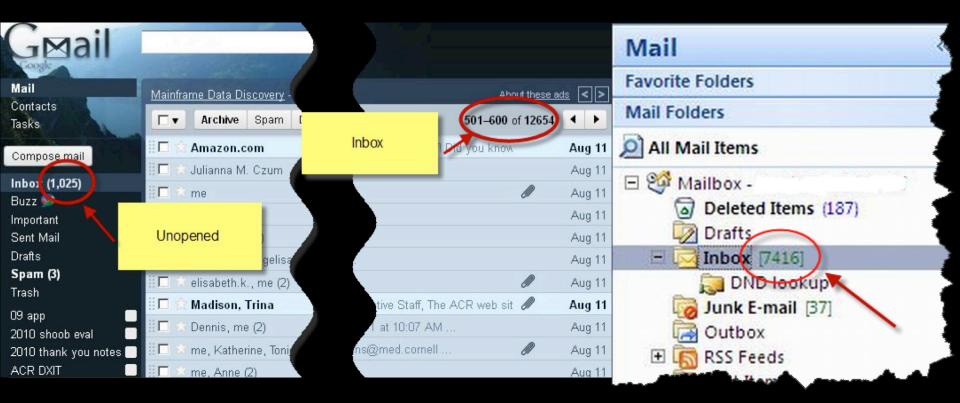

# Do you feel present?

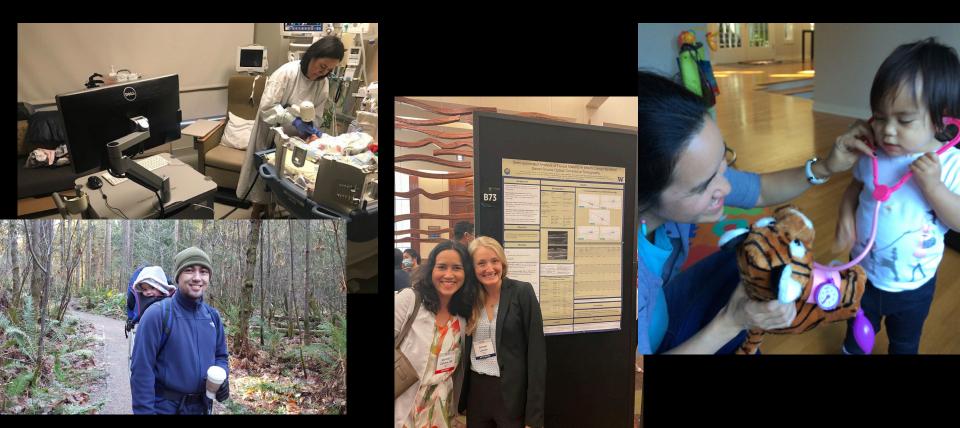

## Marie Kondo: Decluttering focuses your life on what matters

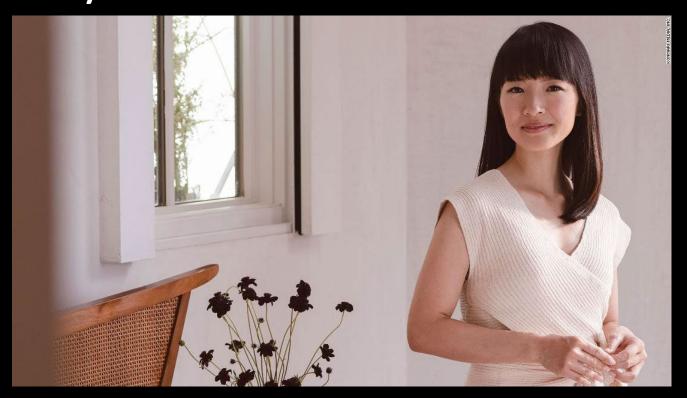

# **INBOX ZERO**

- DELETE!
- Delegate
- Defer
- Do

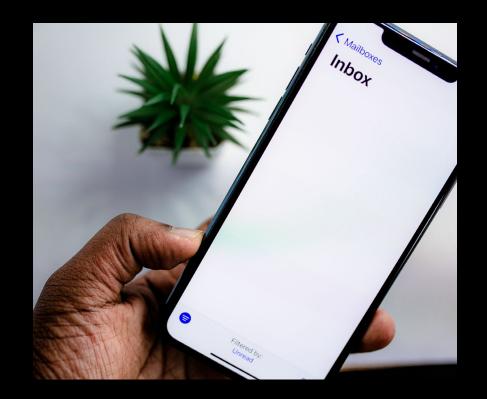

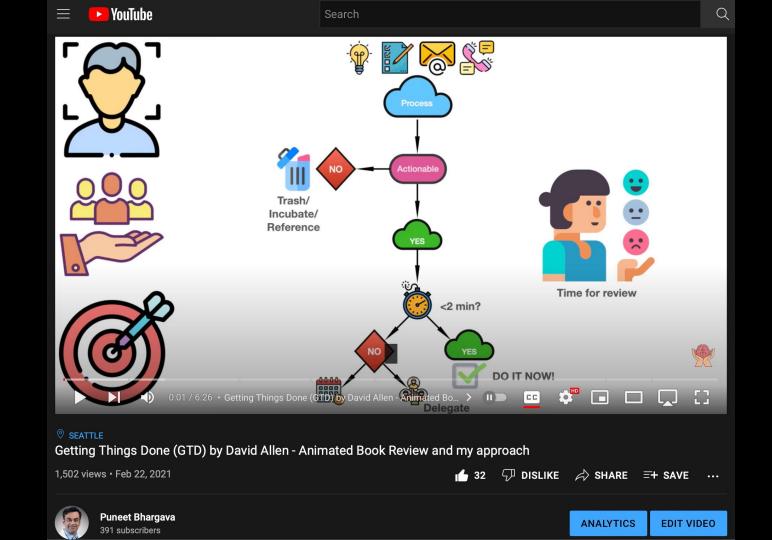

### Achieving Inbox "Nirvana"

Stop living in your inbox!

Turn off push notifications and check for new email 1-2 times/day

#### Archive old email

Remove old, distracting emails from your inbox

#### **Prioritize your email**

Separate actionable email from others

Work through the remaining emails using GTD principles

**Celebrate!** 

#### Tips to manage your inbox

#### 1. Archive old email

- •>3 months or whatever you are comfortable with
- Move to a separate folder

#### 2. Deal with Spam

#### • Block

• Set up Rules and if using Outlook learn the Sweep function

#### 3. Triage your Inbox

- Top to bottom
- <2-minute task? DO IT NOW!
- Delete most
- Save a few to folders
- SNOOZE
- Delegate

Inbox Zero is Not a Perfect System

#### It's a state of mind

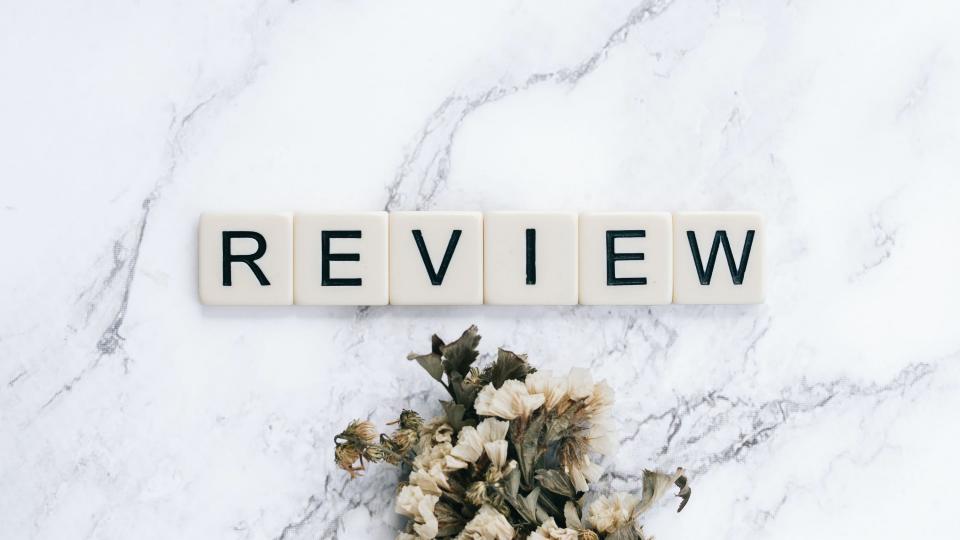

# Use web-based Outlook

Snooze function

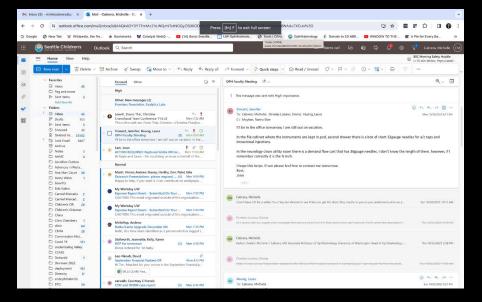

# Turn Off Notifications

- Stop being reactive
- Stay focused

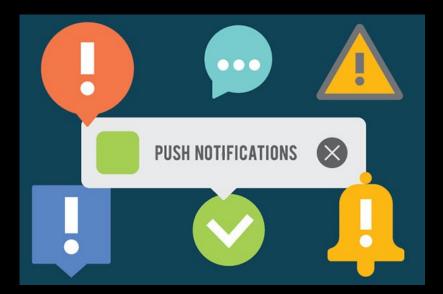

#### Turn off notifications in Outlook

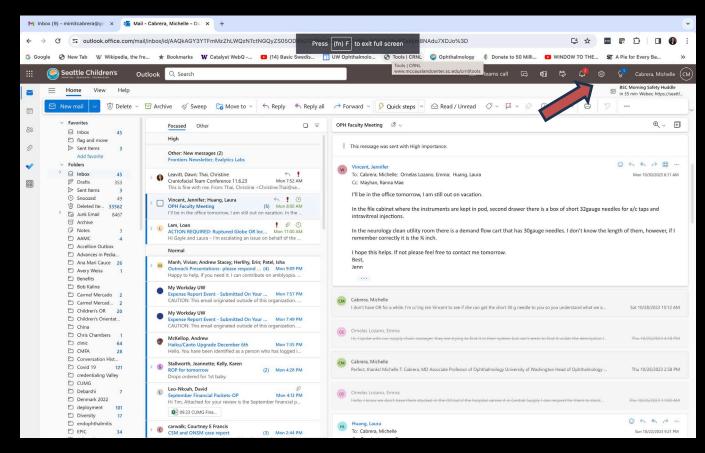

#### Turn off notifications in Outlook

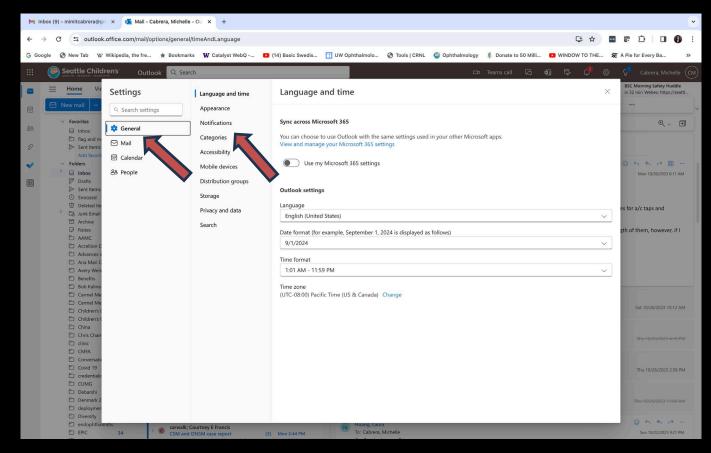

### Turn off notifications in Outlook

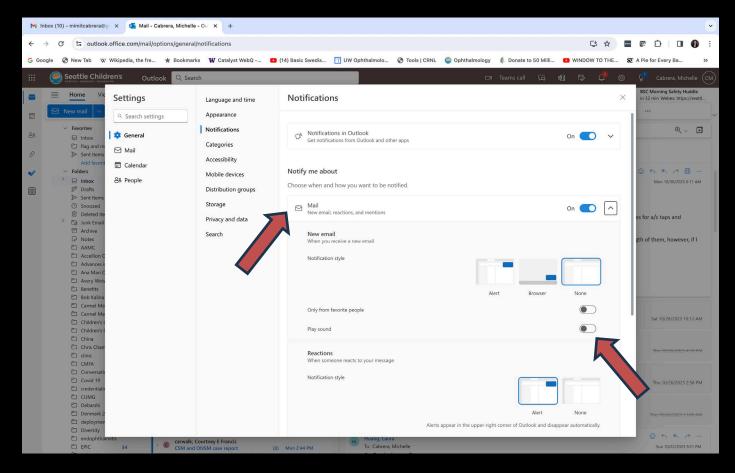

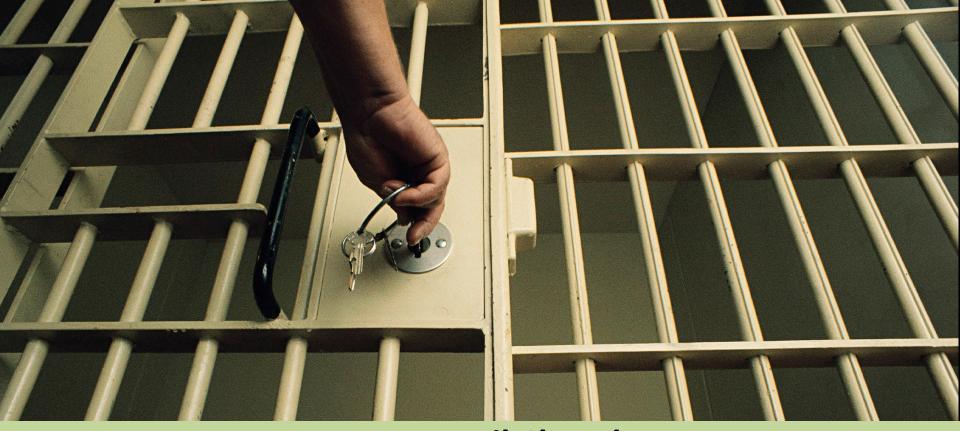

Keep Email Closed Unless you are acting on it

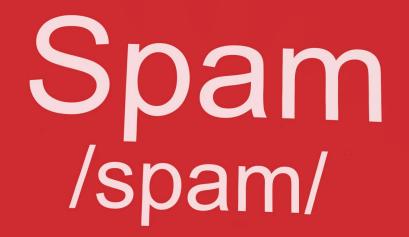

def: Unwanted and unsolicited email sent by automatic messaging software on the internet.

# **Block Sender**

 Cut down on unwanted email

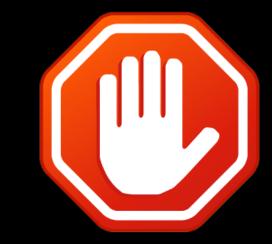

### **Block in Outlook**

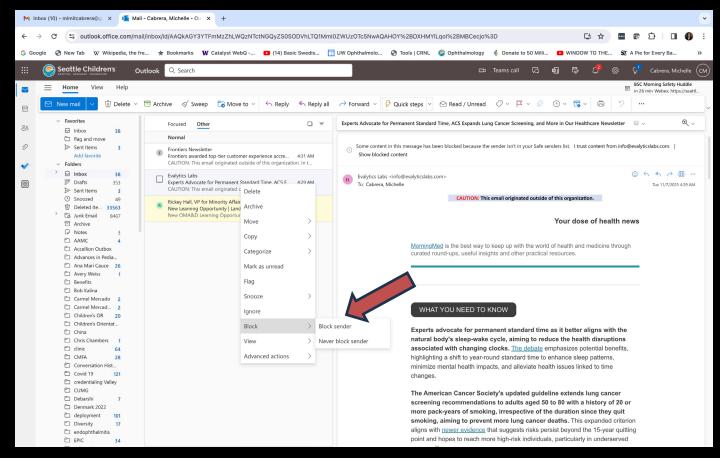

#### SWEEP in Outlook

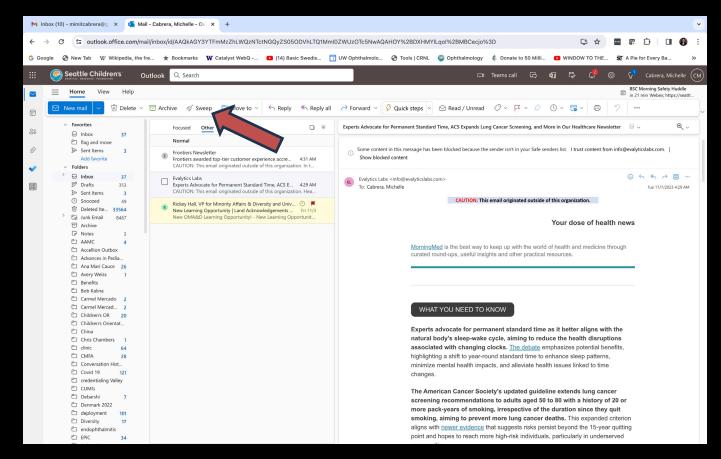

#### SWEEP in Outlook

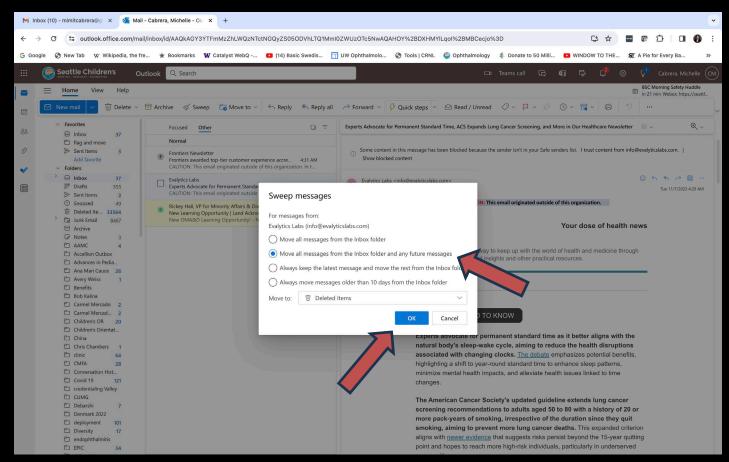

### Rules in Outlook

| M Inbox (                                                                                                    | 11) - mimitcabrera@gr                                             | × 🝯 Mail - Cabrera, Michelle -                                                                                                    | Ou × +                                                                                                    |                                                                                                    |                                                       | •                     |
|----------------------------------------------------------------------------------------------------|-------------------------------------------------------------------|----------------------------------------------------------------------------------------------------|----------------------------------------------------------------------------------------------------|----------------------------------------------------------------------------------------------------|-------------------------------------------------------|-----------------------|
| $\leftrightarrow$ $\rightarrow$                                                                                                    | C 🔹 outlook.                                                      | office.com/mail/options/mail/rules                                                                                                    | 3                                                                                                    | Press (fn) F to exit full screen                                                                                                    | 다 ☆ 📟                                                 | C 🖸 🕕 🕄 :             |
| G Google                                                                                                    | 🕙 New Tab 🛛 W                                                     | Wikipedia, the fre 🚖 Bookmarks                                                                                                    | W Catalyst WebQ                                                                                                    | 🕽 (14) Basic Swedis 🧻 UW Ophthalmolo 🚱 Tools   CRNL 🧔 Ophthalmology 🕴 Donate to 50                                                                                                    | Milli 🖸 WINDOW TO THE 🕱                               | A Pie for Every Ba >> |
|                                                                                                    | Seattle Childr                                                    | ren's Outlook Q Search                                                                                                    | 1                                                                                                    | □= Teams call                                                                                                    | a q 🕫 🕫 🔅                                             | Cabrera, Michelle CM  |
|                                                                                                    | Home Vie<br>New mail V                                            | Mail<br>Calendar<br>33 People<br>a<br>d<br>H Ite<br>nail<br>n C<br>ess<br>c<br>s<br>c<br>s<br>c<br>m<br>c<br>d<br>c<br>d<br>c<br>c<br>c<br>d<br>c<br>c<br>c<br>c<br>c<br>c<br>c<br>c<br>c<br>c<br>c<br>c<br>c | Layout<br>Compose and reply                                                                                                    | Rules You can create rules that tell in the handle incoming email messages. You choose both the                                                                                                    | e conditions that trigger a rule                      | e                     |
| 8                                                                                                    | <ul> <li>Favorites</li> <li>Inbox</li> <li>flag and me</li> </ul> |                                                                                                    | Attachments<br>Rules                                                                                                    | and the actions the number of the shown in the list below, starting with the<br>+ Add new rule                                                                                                    | he rule at the top.                                   |                       |
| <ul> <li></li> <li></li> <li><!--</td--><td rowspan="7">Add To Calendar<br/>- Folder<br/>- So People</td><td>Sweep<br/>Junk email<br/>Quick steps</td><td>Messages from Evalytics Labs<br/>If the message was received from 'Evalytics Labs', delete the message and stop<br/>processing more rules on this message.</td><td>Þ 🕆 🦊 🖉 🔟</td></li></ul> | Add To Calendar<br>- Folder<br>- So People                        |                                                                                                    | Sweep<br>Junk email<br>Quick steps                                                                                                    | Messages from Evalytics Labs<br>If the message was received from 'Evalytics Labs', delete the message and stop<br>processing more rules on this message.                                                         | Þ 🕆 🦊 🖉 🔟                                             |                       |
| <u>(</u>                                                                                                    |                                                                   |                                                                                                    | Customize actions<br>Sync email<br>Message handling<br>Forwarding<br>Automatic replies<br>Retention policies<br>Groups                                     | Messages from Kathy Lee If the message was received from 'Kathy Lee', delete the message and stop processing more rules on this message.                                                                         | ▷↑↓∥ً                                                 |                       |
|                                                                                                    |                                                                   |                                                                                                    |                                                                                                    | Messages from Peer Review Service<br>If the message was received from 'Peer Review Service', delete the message and stop<br>processing more rules on this message.                                               | ▷↑↓∥箇                                                 |                       |
|                                                                                                    |                                                                   |                                                                                                    |                                                                                                    | Messages from Victoria Scott<br>If the message was received from "Victoria Scott", delete the message and stop<br>processing more rules on this message.                                                         | $\triangleright \uparrow \downarrow $\mathcal{O}$$ ii |                       |
|                                                                                                    |                                                                   |                                                                                                    |                                                                                                    | Messages from National Hispanic Health Foundation (NHHF)<br>If the message was received from 'National Hispanic Health Foundation (NHHF)', delete<br>the message and stop processing more rules on this message. | ▷↑↓∥箇                                                 |                       |
|                                                                                                    |                                                                   | •                                                                                                    | Messages from Dougall Lessons<br>If the message was received from 'Dougall Lessons', delete the message and stop<br>processing more rules on this message. | $\triangleright \uparrow \downarrow arrho$ 🖻                                                                                                    |                                                       |                       |
|                                                                                                    |                                                                   |                                                                                                    |                                                                                                    | Messages from Suzuki, Skye<br>If the message was received from 'Suzuki, Skye', delete the message and stop<br>processing more rules on this message.                                                             | $\triangleright \land \lor \mathscr{O}$ â             |                       |
|                                                                                                    | C endophthalm                                                     | 34 > Philip P. Ch<br>Next steps                                                                                                    | en; Russell Van Gelder MD PhD                                                                                                    | (3) Mon 156 PM                                                                                                    |                                                       |                       |

### Rules in Outlook

| M Inbox (11) - mimitcabrera@gr X 💁 Mail - Cabrera, Michelle - Ou X +                                                                                                    |                                                                                                    |                                                                                                    |                                                                                                    |                                                                                                    |                   |                                                             |  |  |  |  |  |  |
|----------------------------------------------------------------------------------------------------|----------------------------------------------------------------------------------------------------|----------------------------------------------------------------------------------------------------|----------------------------------------------------------------------------------------------------|----------------------------------------------------------------------------------------------------|-------------------|-------------------------------------------------------------|--|--|--|--|--|--|
| $\leftrightarrow$ $\rightarrow$ $C$ $\approx$ outlook.office.com/mail/options/mail/rules $\land$ $\Box$ $\Leftrightarrow$ $\Box$ $\Box$ $\bullet$ $\Box$ $\bullet$ $\Box$ $\bullet$ $\bullet$                                                                                                    |                                                                                                    |                                                                                                    |                                                                                                    |                                                                                                    |                   |                                                             |  |  |  |  |  |  |
| G Google 🚱 New Tab W Wikipedia, the fre 🖈 Bookmarks 🗰 Catalyst WebQ 🖸 (14) Basic Swedis 🧻 UW Ophthalmolo 🚱 Tools   CRNL 🥥 Op                                                                                                    |                                                                                                    |                                                                                                    |                                                                                                    |                                                                                                    |                   |                                                             |  |  |  |  |  |  |
| ::: 🥌 Seattle Chil                                                                                                    | dren's Outlook Q Sea                                                                                                    | rch                                                                                                    | People ims call 🗔 🗐 🛱 🦨 🛞 🖓                                                                                                    | Gabrera, Michelle CM                                                                                                    |                   |                                                             |  |  |  |  |  |  |
| Image: Second Second | Settings<br>Q. Search settings<br>C. General<br>Mail<br>C. Calendar<br>B. People<br>S. Calendar<br>C. Calendar<br>C. Calendar | Layout<br>Compose and reply<br>Attachments<br>Sweep<br>Junk email<br>Quick steps<br>Customize actions<br>Sync email<br>Message handling<br>Forwarding<br>Automatic replies<br>Retention policies<br>Groups | Image: Constraint of the constraint of the constraint | From To Emails received for others My name is I'm on the To line I'm on the To line I'm on the To or Cc line I'm not on the To line I'm not on the To line I'm not on the To line I'm not on the To line I'm the only recipient Subject Subject Subject Subject or body includes Keywords Message body includes Sender address includes Marked with Importance Sensitivity Message includes Flag Type Has attachment | X<br>Save Discard | BSC Moning Safety Huddle<br>In 13 min Weber https://seattl. |  |  |  |  |  |  |

#### **Rules in Outlook**

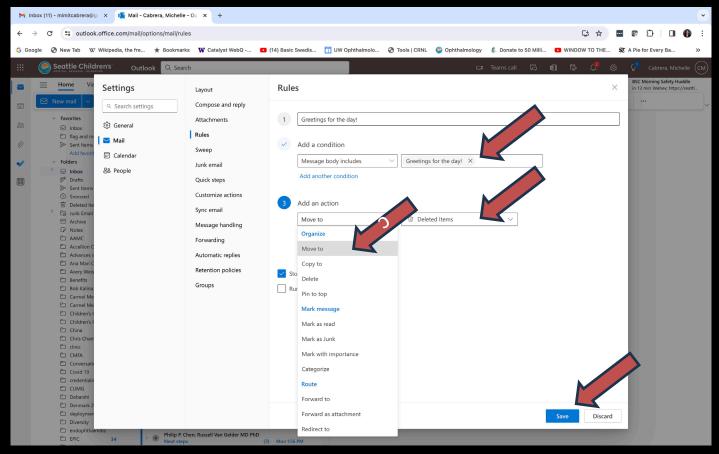

#### **Pitfalls of Rules**

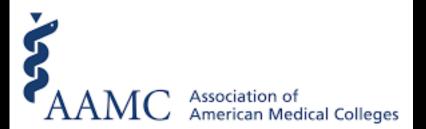

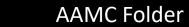

"The things that get scheduled are the things that get done" - Robin Sharma

### SNOOZE

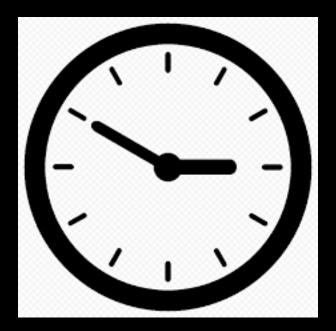

#### How to use SNOOZE

- What: >2 minutes task
- Snooze to: 1. before deadlines 2. when you know you have time
- Forget about it
- It will return to your inbox at the desired date

#### **SNOOZE**

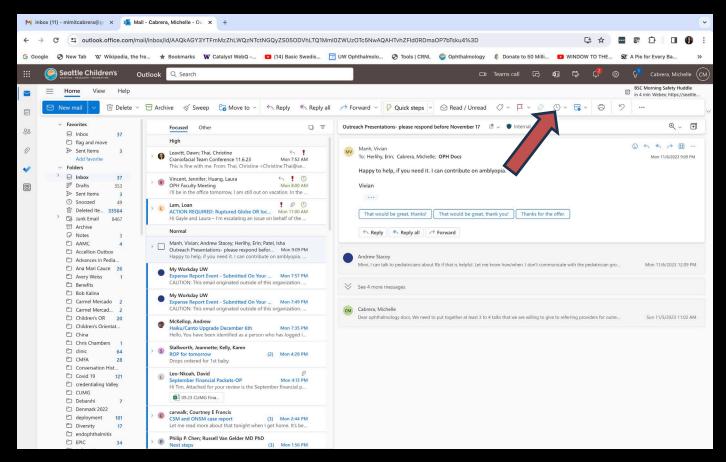

#### **SNOOZE**

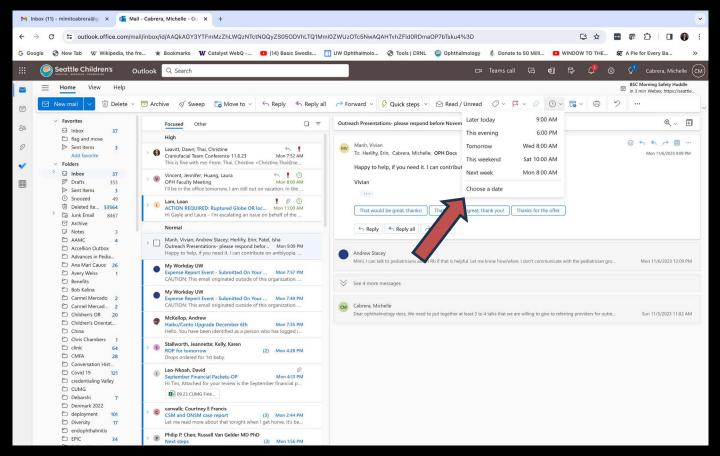

#### **SNOOZE**

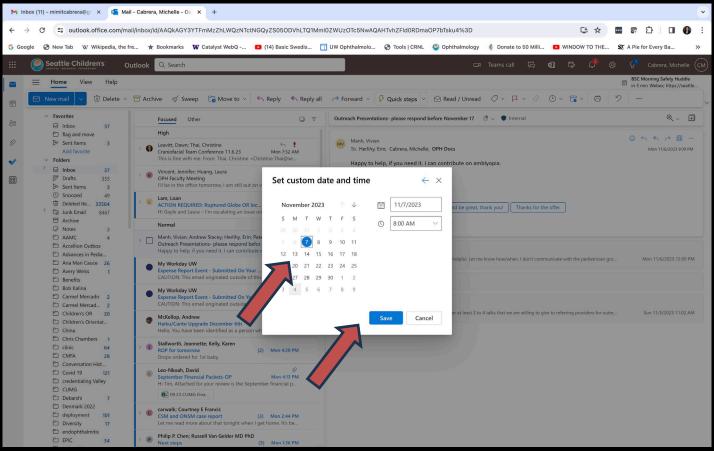

#### SNOOZE can be your new To Do List

#### SNOOZE is healthy procrastination

#### **OUTLOOK ON SMARTPHONE**

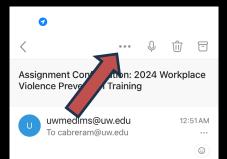

Dear Michelle Cabrera,

You have been assigned the following training: 2024 Workplace Violence Prevention Training

#### Due Date: 12/31/2024

The 2024 Workplace Violence Prevention Training is part of the annual trainings required of all workforce members for the 2024 calendar year. The content is updated annually to meet regulatory requirements, highlight important issues and explain any changes in policies and procedures.

To access this online training module, go to your local Learning Management System:

• Valley Medical Center learners: To access Percipio LMS (Learning Management System), go to the Percipio landing page/login page via MyValley (Learn) or via the AccessBar

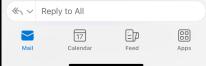

#### **OUTLOOK ON SMARTPHONE**

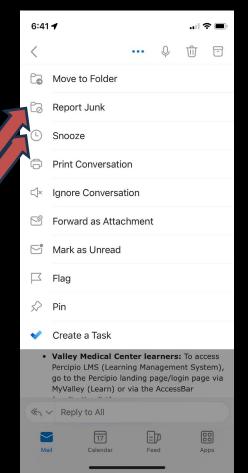

#### 2 MIN RULE

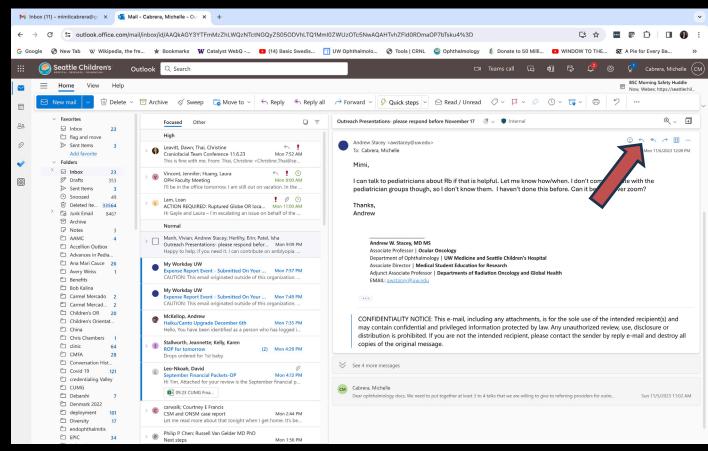

#### 2 MIN RULE

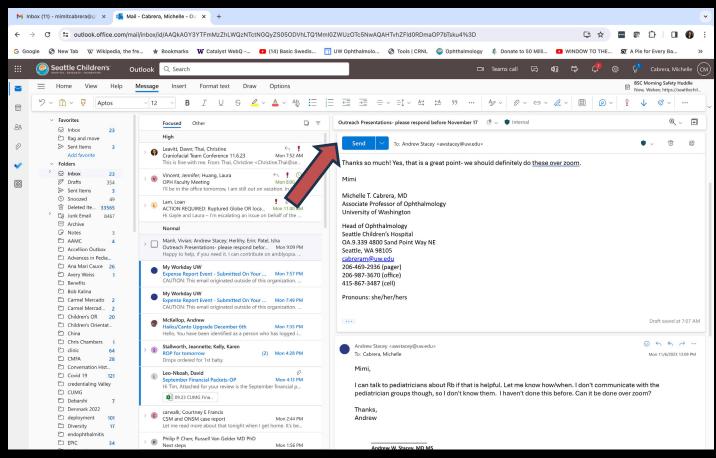

#### DELETE

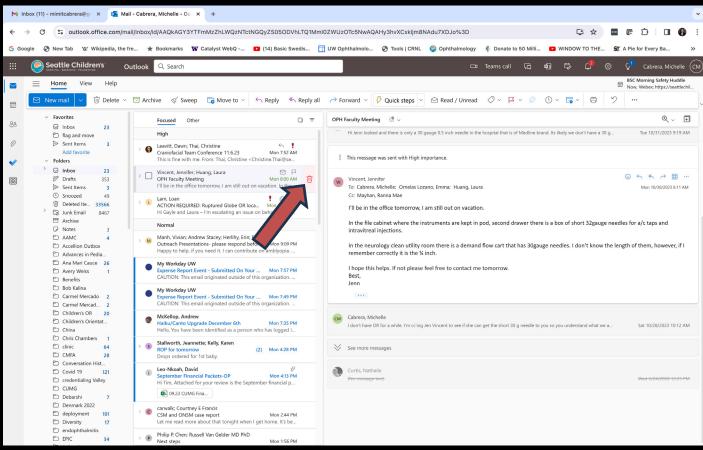

## Marie Kondo: Decluttering focuses your life on what matters

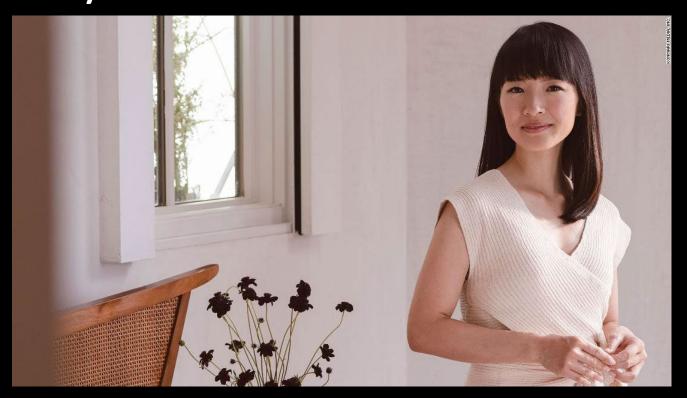

#### DO NOT FEAR DELETE!

- After reading/completing task
- Delete 95% of emails only save critical emails to folder
- Saves time
- Declutters
- Makes search functions functional
- You can track down lost information

## WHAT ABOUT GMAIL? WHAT ABOUT EPIC INBOX/INBASKET?

- Use the same principles

#### **SNOOZE IN GMAIL**

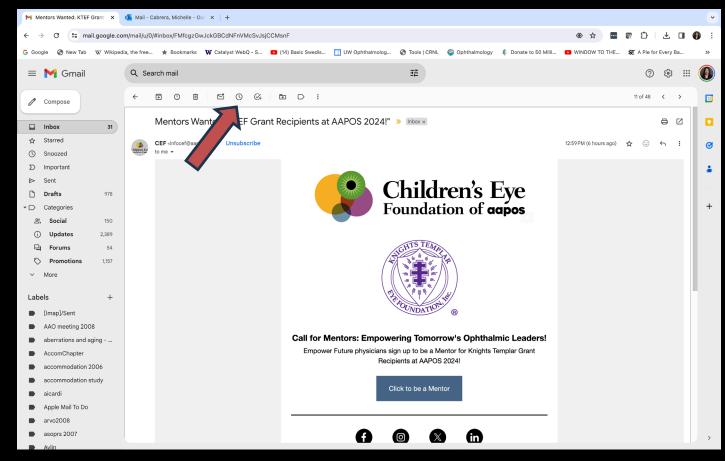

#### **SNOOZE IN GMAIL**

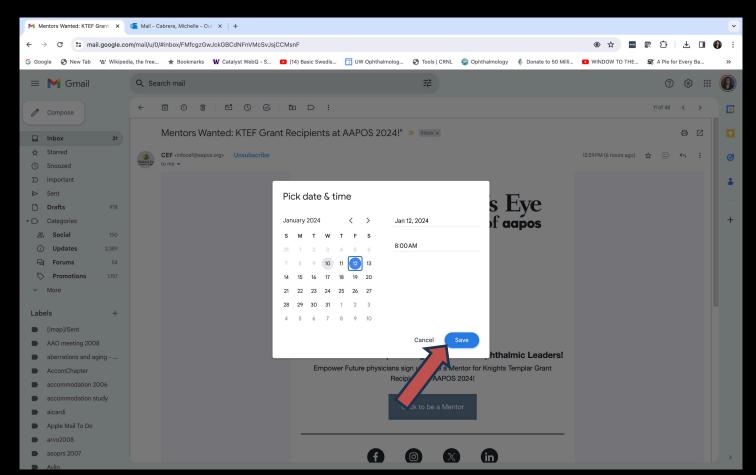

#### "SWEEP" IN GMAIL

| Mercer Island Boys and Girls ( | 💁 Mail - Cabrera, Michelle - Out 🗙 🔰 🕂                                                                                                    | ~   |
|--------------------------------|----------------------------------------------------------------------------------------------------|-----|
| ← → C 😁 mail.google.co         | om/mail/u/0/#inbox/FMfcgzGwJckGKMnmrnnQhQpGWGdwdVSK Press (fn) F to exit full screen 🚸 🖈 📼 😰 🗅 🛃 🔲 🔮                                                                                                    | i i |
| G Google 🔇 New Tab W Wikipe    | dia, the free ★ Bookmarks 🗰 Catalyst WebQ - S 🖸 (14) Basic Swedis 🚺 UW Ophthalmolog 📀 Tools   CRNL 🥥 Ophthalmology 🚸 Donate to 50 Milli 🖸 WINDOW TO THE 💱 A Pie for Every Ba                                                                                                    | »   |
| = 附 Gmail                      | Q Search mail में 😳 🔅 🏢                                                                                                    |     |
| Compose                        |                                                                                                    | 31  |
| Inbox 25                       | Mercer Island Boys and Girls Club Parents Night Out Jan. 19th 🕨 Interx 🖉 🖾                                                                                                    |     |
| ☆ Starred<br>① Snoozed         | Vanessa Arias «VArias@positiveplace.org> 1:56 PM (5 hours ago) 🛠 😳 🕤 🚦                                                                                                    | Ø   |
| ∑ Important<br>⊳ Sent          | Hello Parents,<br>Happy to announce another <u>Parents Night Out</u> at the Mercer Island Boys and Girls Club , Friday January 19th. We invite your kids to join us for a fun time from 6-9 pm. We will be                                                                                                    | -   |
| Drafts 978                     | providing a pizza dinner, glow in the dark painting and fuse bead craft, and a fun game of indoor glow in the dark capture the flag! If you are interested in signing up please do so before noon on Wednesday January 16 <sup>th</sup> , so that we can insure to staff appropriately and provide enough food for those attending.                                                                                                    |     |
|                                |                                                                                                    | +   |
| Social 150                     | PARENTS NIGHT OUT                                                                                                    |     |
| i Updates 2,387                | Friday, January 19th 6 pm - 9 pm                                                                                                    |     |
| Forums 54                      |                                                                                                    |     |
| Promotions 1,157               | non, Members                                                                                                    |     |
| ✓ More                         | tion international states and the states and the st |     |
| Labels +                       |                                                                                                    |     |
| [Imap]/Sent                    |                                                                                                    |     |
| AAO meeting 2008               | Members                                                                                                    |     |
| aberrations and aging          | 6445/Child                                                                                                    |     |
| AccomChapter                   |                                                                                                    |     |
| accommodation 2006             |                                                                                                    |     |
| accommodation study            |                                                                                                    |     |
| aicardi                        |                                                                                                    |     |
| Apple Mail To Do               |                                                                                                    |     |
| arvo2008                       |                                                                                                    |     |
| asoprs 2007                    |                                                                                                    | >   |
| Avlin                          |                                                                                                    |     |

#### "SWEEP" IN GMAIL

| Mercer Island Boys and Girls 🔍 🗙                                                                                                    | 🚳 Mail - Cabrera, Michelle - Ouri 🗙 🛛 🕂                                                                                                    | ~  |
|----------------------------------------------------------------------------------------------------|----------------------------------------------------------------------------------------------------|----|
| ← → C 😁 mail.google.co                                                                                                    | om/mail/u/0/#inbox/FMfcgzGwJckGKMnmrnnQhQpG                                                                                                    | :  |
| Ġ Google 🌍 New Tab 🛛 W Wikipe                                                                                                    | dia, the free 🛧 Bookmarks 🗰 Catalyst Wo 💶 (14) Basic Swedis 📊 UW Ophthalmolog 🚱 Tools   CRNL 🥥 Ophthalmology 🧍 Donate to 50 Milli 🖸 WINDOW TO THE 🕱 A Pie for Every Ba                          | »  |
| \equiv 🎽 Gmail                                                                                                    | Q varias@positiveplace.org X ⅔ ()                                                                                                    |    |
| Compose                                                                                                    | Has attachment     Last 7 days     From me     10 of 44 < >                                                                                                    | 31 |
| Inbox 25                                                                                                    | Mercer Island Boys and Girls Club Parents Night Out Jan. 19th Control 1:56 PM                                                                                                    |    |
| ☆ Starred                                                                                                    | Non-School Day camps at the Mercer Island Boys and Girls Club! @ 11/14/23                                                                                                    | Ø  |
| <ul> <li>③ Snoozed</li> <li>∑ Important</li> </ul>                                                                                                    | Last Days to Sign Up! Ce 11/29/23<br>Vanesa Arias                                                                                                    |    |
| <ul> <li>Sent</li> </ul>                                                                                                    | Validese Alas iday January 19th. We invite your kids to join us for a fun time from 6-9 pm. We will be door glow in the dark capture the flag! If you are interested in signing up please do so | •  |
| Drafts         978           ▼ □         Categories                                                                                                    | All search results for "varias@positiveplace.org"     Press ENTER                                                                                                    | +  |
|                                                                                                    | PARENTS NIGHT OUT<br>Friday, January 19th 6 pm - 9 pm                                                                                                    |    |
| Labels +  [[map]/Sent AA0 meeting 2008 aberrations and aging AccomChapter accommodation 2006 accommodation study aicardi Apple Mail To Do arvo2008 asoprs 2007 Avin | CETS Members.<br>#45/Child<br>GLOV                                                                                                    | >  |

#### "SWEEP" IN GMAIL

| M Search results - mimitca                        | abrera 🗙     | 🍯 Mail - Cabrera, Michelle - Out 🗙 📔 🕂                                                                                                    |               |           |           |                   |      | ~ |
|---------------------------------------------------|--------------|----------------------------------------------------------------------------------------------------|---------------|-----------|-----------|-------------------|------|---|
| ← → C =5 mai                                      | il.google.co | om/mail/u/0/#search/varias%40positiveplace.org                                                                                                    | ☆ …           | æ         | Ð         | ± [               | 1 () | ÷ |
| G Google 🔇 New Tab                                | W Wikiped    | dia, the free ★ Bookmarks 🛛 Catalyst WebQ - S 🖸 (14) Basic Swedis 🗍 UW Ophthalmolog 🔇 Tools   CRNL 🥥 Ophthalmology 🗍 Donate to 50 Milli 🖸 Wilk                                                                                                    | DOW TO THE    | ST        | A Pie for | Every Ba.         |      | » |
| = 附 Gmail                                         |              | Q varias@posit_e.org × ∓                                                                                                    |               |           | ?         | <b>:</b> @3       |      |   |
| Compose                                           |              | Fron Any tipe as attachment To - Advanced search                                                                                                    |               |           |           |                   |      | 3 |
| 🕞 Inbox                                           | 25           |                                                                                                    |               | 1-4       | of 4      | $\langle \rangle$ |      |   |
| ☆ Starred<br>③ Snoozed                            |              | <ul> <li>         Yanessa Arias         Inbox Mercer Island Boys and Girls Club Parents Night Out Jan. 19th - Hello Parents, Happy to announce another Parents Night Out Jan. 19th - Hello Parents, Happy to announce another Parents Night Out Jan. 19th - Hello Parents, Happy to announce another Parents Night Out Jan.     </li> </ul> | iht Out at th | e Merce   | r Isl     | 1:56              | PM   | 0 |
| <ul><li>∑ Important</li><li>▷ Sent</li></ul>      |              | ✓ ★ > Vanessa Arias Last Days to Sign Up! - [cid:image002.jpg@01DA22D9.85D69090] Hello Parents, Parents Night Out at the Mercer Island Boy ▲ image001.png ( image002.jpg )                                                                                                    | and           |           |           | 11/2              | 9/23 | - |
| Drafts                                            | 978          |                                                                                                    | 1.0           | 10        | Para      |                   |      |   |
| Categories                                        | 150          | 🗹 📩 > Vanessa Arias Parents Night Out! Kids fun night at the MI Boys and Girls Club! - [cid:image003.jpg@01DA17BD.39F02C30]Dear Mercer Islar                                                                                                    | d Parents ai  | nd Guard  | alan      | 11/1              | 5/23 | + |
| 음, Social<br>(i) Updates                          | 150<br>2,387 |                                                                                                    |               |           |           |                   |      |   |
| - Forums                                          | 54           | 🗹 🛧 🖸 Vanessa Arias Non-School Day camps at the Mercer Island Boys and Girls Club! - Hello Mercer Island Families, Non-School Days are comin                                                                                                    | g, and the M  | ercer Isl | an        | 11/1              | 4/23 |   |
| Promotions                                        | 1,157        | image002.jpg                                                                                                    |               |           |           |                   |      |   |
| ✓ More                                            |              |                                                                                                    |               |           |           |                   |      |   |
| Labels                                            | +            |                                                                                                    |               |           |           |                   |      |   |
| [Imap]/Sent                                       |              |                                                                                                    |               |           |           |                   |      |   |
| AAO meeting 200                                   | 8            |                                                                                                    |               |           |           |                   |      |   |
| aberrations and age                               | ging         |                                                                                                    |               |           |           |                   |      |   |
| AccomChapter                                      |              |                                                                                                    |               |           |           |                   |      |   |
| accommodation 2                                   |              |                                                                                                    |               |           |           |                   |      |   |
| accommodation s                                   | tudy         |                                                                                                    |               |           |           |                   |      |   |
| aicardi                                           |              |                                                                                                    |               |           |           |                   |      |   |
| Apple Mail To Do                                  |              |                                                                                                    |               |           |           |                   |      |   |
| <ul> <li>arvo2008</li> <li>asoprs 2007</li> </ul> |              |                                                                                                    |               |           |           |                   |      |   |
| asoprs 2007                                       |              |                                                                                                    |               |           |           |                   |      | > |

| Hyperspace – Production – OPHTHALMOLOGY CLI | NIC - MICHELLE CABRERA - Childrens                                                                                                    |
|---------------------------------------------|----------------------------------------------------------------------------------------------------|
|                                             | 📱 Chat for Epic Support UpToDate 🛊 Patient Lookup 🎤 Personalize 🔻 Remind Me 📋 Orders Only 🐛 Telephone Call More 🔹 💉 🥌 👔 🔁 🖓 🍓 桊 👋 🍎 Efeedback + 🖶 Print 🔸 🚷                                                                                                    |
| In Basket 🗢 🖻 Home 📿 Refresh                | 🛱 New Message 🔻 🚰 New Patient Message 🔹 📅 My Pools 👂 Search 🛞 Attach 🛱 Out of Contact 🖌 Preferences 🖍 Manage QuickActions 🔹 🖓                                                                                                    |
| 🖴 My Messages                               |                                                                                                    |
| Clinical Coordination 3/5                   | Done Reply Reply All Forward Follow-up Chart Take* Documentation Telephone Call Appts PDMP Review New QuickAction                                                                                                    |
| Patient Call     1/1                        | Clinical Coordination 3 new, 5 total 🗢 Sort - 🕈 Filler - 🏄 Message More Info Patient Info Meds/Problems Vitals/Lab Alep 👂 -                                                                                                    |
| Patient Message 1/1                         | T Mag Date <sup>2</sup> Patient Phone ♥ 🔽 🛞 ← - 😧 ✔ Done ← ← → 🛌 👂 Ø                                                                                                    |
| Procedure Prep 15/15                        | 01/10/2024 02:21 PM Konthuis, Avery M                                                                                                    |
| t Results 1/1                               | Subject: RE: TSC f/u Received: Today Received: Today                                                                                                    |
| Attached & Covering Users 0/0               | Action:         Pool:           Comment:         Assignad:             Yela-Sanpedro, Luz A → Randle, Stephanie Carapetian, MD,MS; Cantarano, Alison M, RN;           Kennedy, Claire C, Cabrera, Michelle Trager, MD                                                                                                    |
| ဇု Follow-up                                | 01/09/2024 12:20 PM Korthuis, Avery M Phone: 425-449-3372 (M)                                                                                                    |
| ₽ Search                                    | Subject:<br>Sent By: RANDLE, STEPHANIE Recipi: Michelle Trager Cabrera, MRN: 1970911 Is an order needed for the OPH imaging? Or who do we need to include to make sure this can happen during MRI?                                                                                                    |
| Sent Messages                               | Comment: Assigned: PCP: O'Meara, Timothy E, MD Thanks,                                                                                                    |
| <ul> <li>Completed Work</li> </ul>          | O1/10/2024 12:38 PM         Gomez-Beltran,         Coverage: Aetma/Aetma         Lucy Vela           Subject: RE: Combo Surgery OPH in NSR block         NEXT APPT         Previous Messages                                                                                                    |
| ■ & Q ≠ ✓                                   | Sent By: TRAN, TRAMANH       Recipl: Michelle Trager Cabrera,       Comment:       Assigned:       Intervolution Michaeles       Assigned:         011/02/02412:29 PM_Gomez.Beltran,       Subject: RE: Combo Surgery OPH in NSR block       From: Randic Stephanie Carapetian, MD,MS         Subject: RE: Combo Surgery OPH in NSR block       Recipl: Michelle Trager Cabrera,       Pool         Comment:       Assigned:       Pool         Ot10/02/02412:07 PM_Gomez.Beltran,       Pool         Subject: RE: Combo Surgery OPH in NSR block       Sent: 1/9/2024 12:20 PM PST         Subject: RE: Combo Surgery OPH in NSR block       Sent: 1/9/2024 12:07 PM_Gomez.Beltran,         Subject: RE: Combo Surgery OPH in NSR block       Sent: Stephanie         Sent By: TRAN, TRAMANH       Recipl: Michelle Trager Cabrera,         Action:       Pool         Comment:       Assigned:         011/02/02412:07 PM_Gomez.Beltran,       Subject: RE: TSC f/u         Please also add research MRI brain to MRI.         Thanks,       Stephanie         """Message """         Subject: RE: TSC f/u         Please also add research MRI brain to MRI.         Thanks,         Subject: RE: TSC f/u         Victore Comment:       Assigned:         Victore Commedy, Alison M Cantarano, RN; * </th |
| P Type here to search                       | 注 篇 4월 20 10 40 224 M (1)/10/2024                                                                                                    |
| , ippendre to bearen                        |                                                                                                    |

| Hyperspace – Production – OPHTHALMOLOGY CLINIC – MICHELLE CABRERA – Childrens                                                                                                    |                              | • :::::: )               |                      |           |                | - 0 >                        | × |
|----------------------------------------------------------------------------------------------------|------------------------------|--------------------------|----------------------|-----------|----------------|------------------------------|---|
| Epic 🔹 🛗 🚦 🗔 🖴 📰 🖓 🗮 🌠 Chat for Epic Support UpToDate 🛊 Patient Lookup                                                                                                    | 🔑 Personalize 🔹 🦹 Remin      | nd Me 📋 Orders Only 🐛 Te | elephone Call More 🝷 | × 🕒 t21 🖓 | 🐥 🕹 🛛 🍓 桊 *    | 🖌 🛑 eFeedback 🔹 🔒 Print 😽 (  | 0 |
| Clinical Coordination                                                                                                    |                              |                          |                      |           |                | 0                            | × |
| t High ↓ Low                                                                                                    | Call Info                    |                          |                      |           |                |                              |   |
| + PCP + Care Team + P OPH C PORT + Cabrera, Michelle Trager, MD                                                                                                    | Phone Number                 | □ Call Me                |                      |           |                |                              |   |
| To: Cabrera, Michelle Trager, MD ×                                                                                                    |                              |                          |                      |           |                |                              |   |
| Pool for Responses: Add a pool     P Oph Clinic Support                                                                                                    | Flags                        | ×                        |                      |           |                |                              |   |
| FW: TSC f/u                                                                                                    | Dates                        | *                        |                      |           |                |                              |   |
| KORTHUIS, AVERY MARIE [1970911]                                                                                                    | Delay sending until          |                          |                      |           |                |                              |   |
| This message will not be permanently saved to the patient's chart.                                                                                                    | Date 🖬                       | Time 🕕                   |                      |           |                |                              |   |
| D 🍄 ち 👌 👔 🛊 Insert SmartText 🖻 🖕 🗢 % 🛼 100% 👻                                                                                                    | Due on                       | Time ④                   |                      |           |                |                              |   |
|                                                                                                    | Expire on (1)                |                          |                      |           |                |                              |   |
| ===View-only below this line=== Message                                                                                                    | Date                         | Time                     |                      |           |                |                              |   |
| From: Vela-Sanpedro, Luz A<br>Sent: 1/10/2024 2:23 PM PST                                                                                                    |                              |                          | 4                    |           |                |                              |   |
| To: Claire C Kennedy; Alison M Cantarano, RN; *                                                                                                    | Notifications                | *                        |                      |           |                |                              |   |
| Subject: RE: TSC f/u                                                                                                    | Notify me if not Done By Rea | ad By Replied By         |                      |           |                |                              |   |
| Hi,                                                                                                    | Date                         | ad By Replied By         |                      |           |                |                              |   |
| Is an order needed for the OPH imaging? Or who do we need to include to make sure this can<br>happen during MRI?                                                                      |                              |                          |                      |           |                |                              |   |
| Thanks,<br>Lucy Vela<br>Message<br>From: Randle, Stephanie Carapetian, MD,MS<br>Sent: 19/2024 12:20 PM PST<br>To: Claire C Kennedy; Alison M Cantarano, RN; *<br>Subject: RE: TSC f/u |                              |                          |                      |           |                |                              |   |
| Please also add research MRI brain to MRI.                                                                                                    |                              |                          |                      |           |                |                              |   |
| Thanks,<br>Stephanie<br>Message<br>From: Cantarano, Alison M, RN<br>Sent: 19/2024 12:18 PM PST<br>To: Claire C Kennedy; Alison M Cantarano, RN; *<br>Subject: RE: TSC f/u             |                              |                          |                      |           |                |                              |   |
| I forgot to add, please coordinate OPH imaging with MRIs if needed (Dr. Randle to check with Dr. Cabrera)                                                                             |                              |                          |                      |           | Michelle Cabre | ra                           |   |
| <b>/</b>                                                                                                    | 1                            | ×                        |                      |           | <u> </u>       |                              |   |
| Save as QuickAction                                                                                                    | Send                         | Cancel                   |                      |           |                |                              |   |
|                                                                                                    | _                            |                          | 1                    |           |                | 70101                        | _ |
| 🗄 🔎 Type here to search 🛛 🛱 📜 💁 💽 💀 🔤                                                                                                    |                              |                          |                      |           | ۵ (            | ② 🖞 💼 🕼 <sup>7:24 PM</sup> 💭 |   |

| Hyperspace – Production – OPHTHALMOLOGY CLINIC – MICHELLE CABRERA – Childrens                                                                                                    |       |         |              |       | •      | ::::: J |              |        |       |         | _      |         |    |      |     |          |   |     |          |        |           | -         | 5 3 | × |
|----------------------------------------------------------------------------------------------------|-------|---------|--------------|-------|--------|---------|--------------|--------|-------|---------|--------|---------|----|------|-----|----------|---|-----|----------|--------|-----------|-----------|-----|---|
| Epic 🔹 🛗 😝 🖾 🖳 🗮 💭 🗮 🖋 Chat for Epic Support UpToDate 🛊 Patient Lookup                                                                                                    | p 🏓 P | ersonal | lize 🕶       | 🔻 Rer | nind M | e 🗎 🤇   | Orders       | Only   | 🕻 Tel | lephone | e Call | More -  |    | (🗉 t | 21) | $\nabla$ | Ģ |     | 🙆 🥝      | * *    | 😑 eFeedba | ck 👻 🔒 F  |     | 0 |
| Clinical Coordination                                                                                                    |       |         |              |       |        |         |              |        |       |         |        |         |    |      |     |          |   |     |          |        |           |           | ?   | × |
| t High ↓ Low                                                                                                    | , C   | all Inf | fo           |       |        |         |              |        |       |         |        |         |    |      |     |          |   |     |          |        |           |           |     |   |
| + PCP + Care Team + P OPH CLINIC SUPPORT + Cabrera, Michelle Trager, MD                                                                                                    | P     | Phone I | Numb         | er    |        |         |              | Call M | le    |         |        |         |    |      |     |          |   |     |          |        |           |           |     |   |
| To: Cabrera, Michelle Trager, MD × O Cc                                                                                                    |       |         |              |       |        |         |              |        |       |         |        |         |    |      |     |          |   |     |          |        |           |           |     |   |
| Pool for Responses: Add a pool     Pool for Responses: Add a pool                                                                                                    |       | lags    |              |       |        |         |              |        | *     |         |        |         |    |      |     |          |   |     |          |        |           |           |     |   |
| FW: TSC f/u                                                                                                    | D     | ates    |              |       |        |         |              |        | *     |         |        |         |    |      |     |          |   |     |          |        |           |           |     |   |
| KORTHUIS, AVERY MARIE [1970911]                                                                                                    | De    | elay se | nding        |       |        |         |              |        | _     |         |        |         |    |      |     |          |   |     |          |        |           |           |     |   |
| This message will not be permanently saved to the patient's chart.                                                                                                    | P     | )ate    |              | Ċ     | 1 Ti   | me      |              | (      | Ð     |         |        |         |    |      |     |          |   |     |          |        |           |           |     |   |
| () 🕸 😏 🛃 () (2) (2) +   Insert SmartText 着   (+ → ≪ 🎝   100% 🗸                                                                                                    |       | Feb     | ▶            | 2024  |        |         | -            | Mar    | •     |         |        |         | 0  |      |     |          |   |     |          |        |           |           |     |   |
|                                                                                                    |       | Su M    | lo Tu        | ı We  | Th     | Fr S    | Sa           | Su N   | 10    |         |        | Fr      | Sa |      |     |          |   |     |          |        |           |           |     |   |
| ===View-only below this line===                                                                                                    |       | 28 2    | 9 30         | ) 31  | 1      | 2       | 3            |        |       |         |        | 1       | 2  |      |     |          |   |     |          |        |           |           |     |   |
| Message<br>From: Vela-Sanpedro, Luz A                                                                                                    | 4     | 4 5     | 5 6          | 7     | 8      | 9 -     | 10           | 3 4    | 4 3   | ,       | 7      | 8       | 9  |      |     |          |   |     |          |        |           |           |     |   |
| Sent: 1/10/2024 2:23 PM PST<br>To: Claire C Kennedy; Alison M Cantarano, RN; *                                                                                                    |       |         |              | 3 14  |        |         |              |        |       | 2 13    |        | 15      |    |      |     |          |   |     |          |        |           |           |     |   |
| Subject: RE: TSC f/u                                                                                                    |       |         |              |       |        | 23 2    |              | 17 1   |       | 9 20    |        | 22      |    |      |     |          |   |     |          |        |           |           |     |   |
| Hi,                                                                                                    | 1     | 25 20   | 6 27         | 28    | 29     |         |              |        |       | 6 27    |        | 29<br>5 |    |      |     |          |   |     |          |        |           |           |     |   |
| Is an order needed for the OPH imaging? Or who do we need to include to make sure this can happen during MRI?                                                                         |       |         |              |       |        |         |              |        |       | 2 0     | -      | 5       | 0  |      |     |          |   |     |          |        |           |           |     |   |
| Thanks,<br>Lucy Vela<br>Message<br>From: Randle, Stephanie Carapetian, MD,MS<br>Sent: 19/2024 12:20 PM PST<br>To: Claire C Kennedy, Alison M Cantarano, RN; *<br>Subject: RE: TSC f/u |       |         |              |       |        |         |              |        |       |         |        |         |    |      |     |          |   |     |          |        |           |           |     |   |
| Please also add research MRI brain to MRI.                                                                                                    |       |         |              |       |        |         |              |        |       |         |        |         |    |      |     |          |   |     |          |        |           |           |     |   |
| Thanks,<br>Stephanie<br>                                                                                                    |       |         |              |       |        |         |              |        |       |         |        |         |    |      |     |          |   |     |          |        |           |           |     |   |
| I forgot to add, please coordinate OPH imaging with MRIs if needed (Dr. Randle to check with Dr. Cabrera)                                                                             | -     |         |              |       |        |         |              |        |       |         |        |         |    |      |     |          | 6 | 0 N | lichelle | Cabrer | a         |           |     |   |
| <b>/</b>                                                                                                    |       |         | 1            |       |        |         | ×            |        |       |         |        |         |    |      |     |          |   |     |          |        |           |           |     |   |
| Save as QuickAction                                                                                                    |       |         | <u>S</u> end |       |        |         | <u>C</u> anc |        |       |         |        |         |    |      |     |          |   |     |          |        |           |           |     |   |
| 📫 🔎 Type here to search 🛛 🛱 🧮 💁 🤷                                                                                                    |       |         |              |       |        |         |              |        |       |         |        |         |    |      |     |          |   |     |          | 6      | ) 🖞 🛅 ላ   | ) 7:24 Pr | ₄ ⊑ |   |

| Hyperspace – Production – OPHTHALMOLOGY CLI | NIC - MICHELLE CABRERA - Childrens - 🗖 🗙                                                                                                    |
|---------------------------------------------|----------------------------------------------------------------------------------------------------|
|                                             | 🛛 🚊 Chat for Epic Support UpToDate 🧍 Patient Lookup 🌶 Personalize 🔻 🦉 Remind Me 📋 Orders Only 🐛 Telephone Call More 🔪 🖉 🗃 121 🖓 🗛 🖗 🦓 🚖 🖈 🍎 eFeedback • 🖶 Print • 🐧                                                                                                    |
| In Basket 🗢 🖻 Home 📿 Refresh                | 🛱 New Message 🔹 🗟 New Patient Message 🔹 🛗 My Pools 👂 Search 🤮 Attach 📋 Out of Contact 🕜 Preferences 🖉 Manage OuickActions 🍷 🖓 🖍 🖓 🛠                                                                                                    |
| My Messages                                 |                                                                                                    |
| Clinical Coordination 3/5                   | Done Reply Reply All Forward Follow-up Chart Take* Documentation Telephone Call Appts PDMP Review New In                                                                                                    |
| Patient Call     1/1                        | Clinical Coordination 3 new, 5 total 🗢 Sort 🔻 Filler 🔸 Message More Info Patient Info Meds/Proble Mals/Labs Last Note Help                                                                                                    |
| Patient Message 1/1                         | T Msg Date Patient Phone ▼ □ 0 0 + - C ✓ Done + + + + + + + + + + + + + + + + + + +                                                                                                    |
| Procedure Prep 15/15                        | 01/10/2024 02.21 PM Korthuis, Avery M                                                                                                    |
| t Results 1/1                               | Subject: RE: TSC f/u Received: Today Sent By: VELA-SANPEDRO, LUZ Recipi : Michelle Trager Cabrera,                                                                                                    |
| Attached & Covering Users 0/0               | Action:         Pool:         Avery M. Korthuis a         Vela-Sanpedro, Luz A → Randle, Stephanie Carapetian, MD,MS; Cantarano, Alison M, RN;           Comment:         Assigned:         Female, 2 y.o., 9/4/2021         Vela-Sanpedro, Luz A → Randle, Stephanie Carapetian, MD,MS; Cantarano, Alison M, RN;                                                                                                    |
| ဇု Follow-up                                | 01/09/2024 12:20 PM Korthuis, Avery M Phone: 425-4449-3572 (M)                                                                                                    |
| ₽ Search                                    | Subject:<br>Sent By: RANDLE, STEPHANIE Recipi: Michelle Trager Cabrera,<br>Action: Pool:                                                                                                    |
| Sent Messages                               | Comment: Assigned: PCP: O'Meara, Timothy E, MD Thanks,                                                                                                    |
| <ul> <li>Completed Work</li> </ul>          | 0/10/2024 12:38 PM Gomez-Beltran,  Subject: RE: Comb Surgery OPH in NS block NEXT APPT Devices Macroares                                                                                                    |
| ■ % Q ≠ ✓                                   | Sant By: TRAN, TRAMANH Reich: Michelle Trager Cabren,,<br>Action: Pool<br>Comment: Assigned: 01/17/2024 12:19 PM Gomez-Beltran,<br>Subject: RE: Combo Surgery OPH in NSR block<br>Sant By: JONES, SUZANNE Reich: Michelle Trager Cabrena,,<br>Action: Pool<br>Comment: Assigned: 01/17/2024 12:19 PM Gomez-Beltran,<br>Subject: RE: TSC f/u<br>Bublect: RE: Combo Surgery OPH in NSR block<br>Sant By: TRAN, TRAMANH Reich: Michelle Trager Cabrena,,<br>Action: Pool<br>Comment: Assigned: 01/17/2024 12:07 PM Gomez-Beltran,<br>Subject: RE: TSC f/u<br>Please also add research MRI brain to MRI.<br>Thanks,<br>Stephanie<br>Message<br>From: Cantarano, Allson M. RN<br>Sent: 19/2024 12:19 PM PST<br>To: Claire Carnedy, Allson M. Cantarano, RN; *<br>Subject: RE: TSC f/u<br>I forgot to add, please coordinate OPH imaging with MRIs if needed (Dr. Randle to check with Dr.<br>Cabrena).<br><br>Horn: Message<br>From: Cantarano, Allson M. Cantarano, RN; *<br>Subject: RE: TSC f/u<br>I forgot to add, please coordinate OPH imaging with MRIs if needed (Dr. Randle to check with Dr.<br>Cabrera).<br><br> |
| P Type here to search                       | Ħ 👼 💁 🔘 🔖 🚾                                                                                                    |
| / Type here to search                       |                                                                                                    |

# Want to learn more EPIC Inbox?

- UW EHR inbox management workshops
- March 27<sup>th</sup> in person
- UWMC Montlake in a computer lab
- Limited capacity, but more sessions to come

#### Email is Just a Medium

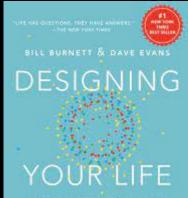

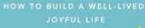

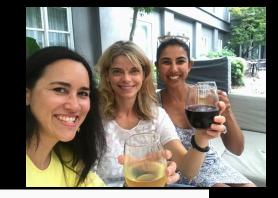

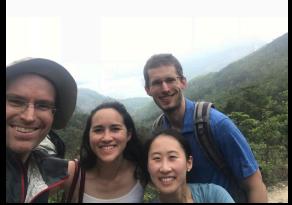

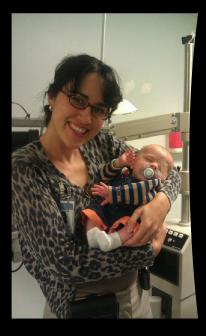

### Email is Just a Medium

#### Managing Email Means:

- Convert important things into action items
- Eliminate the rest

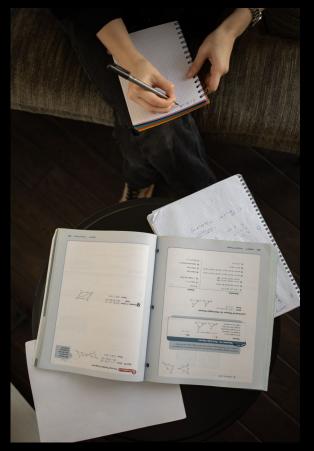

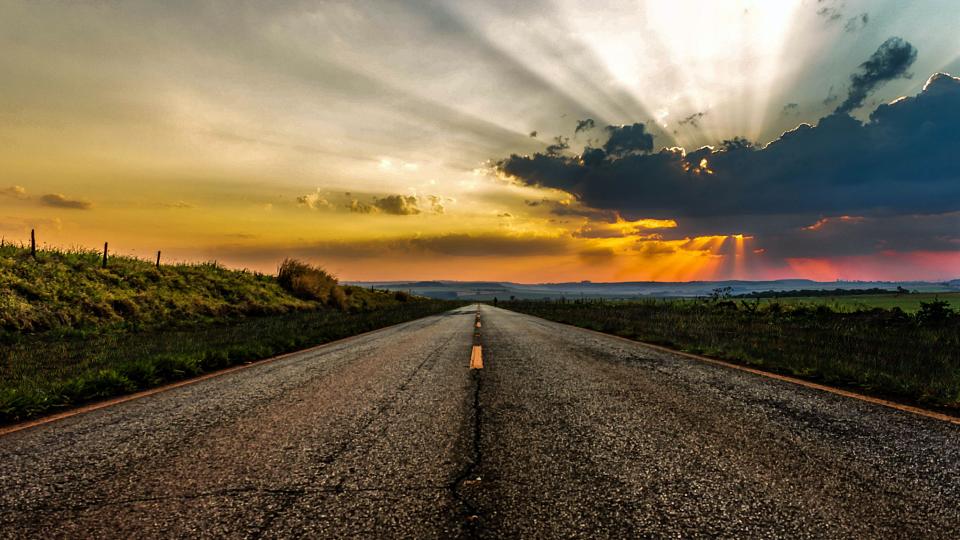

#### Inbox Zero Take Home Points

- Eliminate Spam
- 2- Minute Rule
- DELETE
- Use SNOOZE

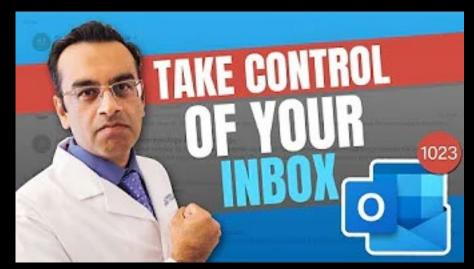

https://www.youtube.com/watch?v=s74-mXXvJsM

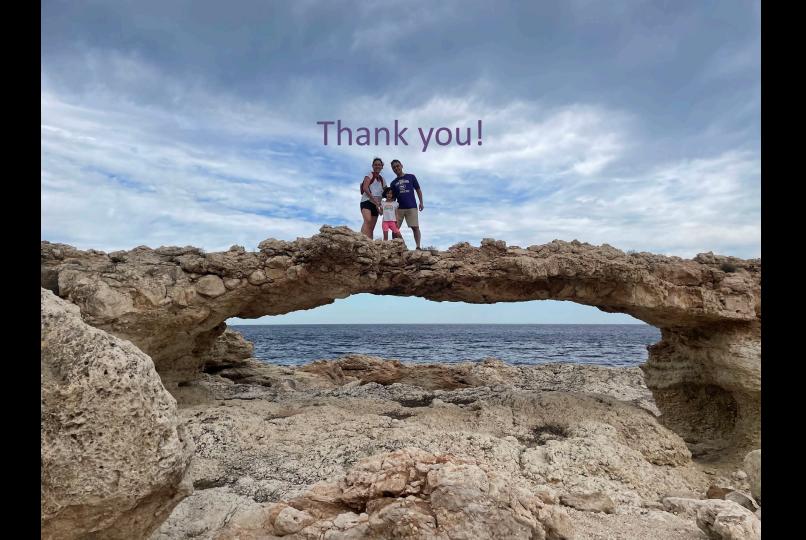

#### Audience Response

• What time management technique do you plan on adopting?

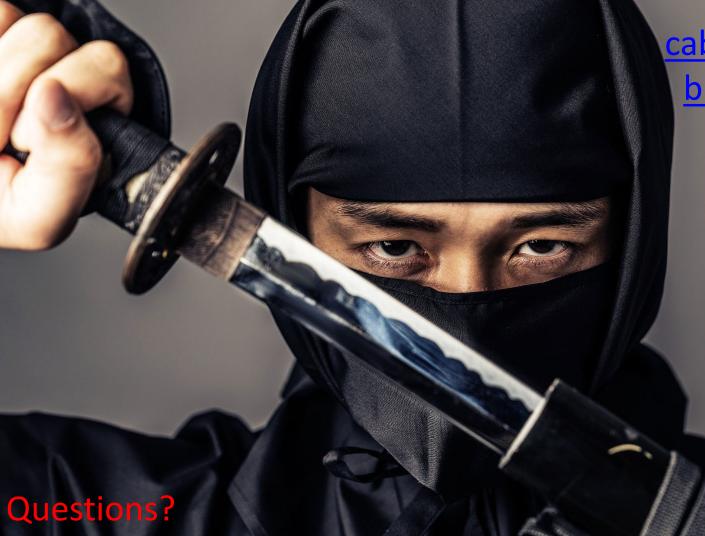

cabreram@uw.edu bhargp@uw.edu

## Please submit your E-val!

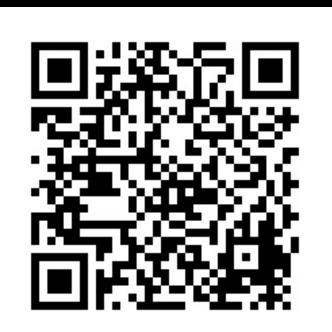